# **Datenblatt**

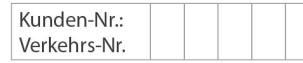

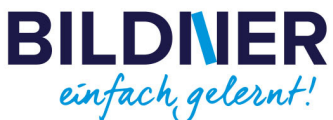

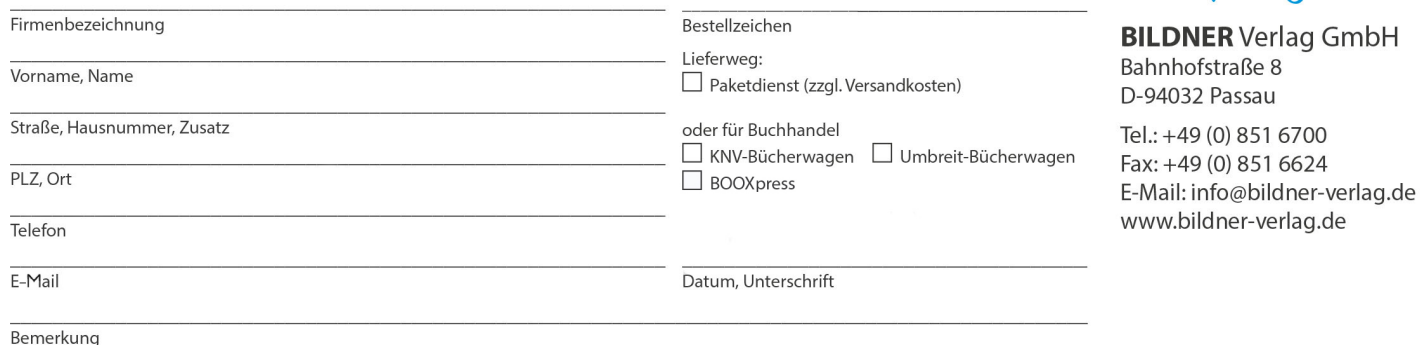

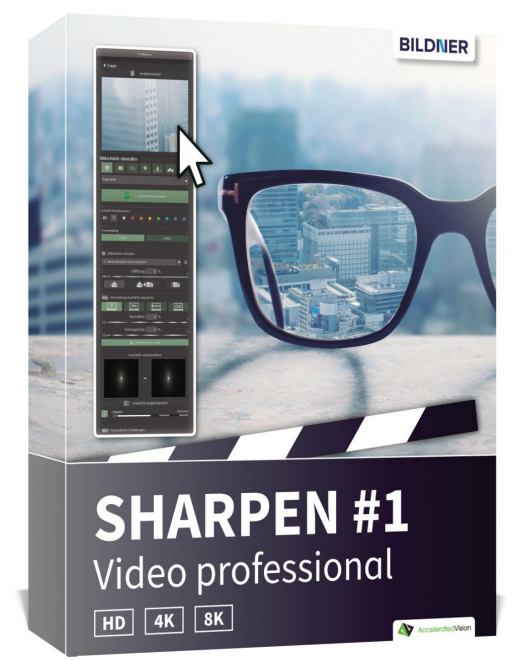

## **SHARPEN #1 Video professional – Videos professionell nachschärfen (Softwarecode)**

**Artikel-Nr.:** 151006 **Format:** Softwarecode **Preis:** 79,95 € [D]

Stück

Sicher kennen Sie das: Der Fokus saß nicht präzise auf dem Objekt, das man gefilmt hat oder das ganze Video sieht aus wie weichgezeichnet und hat wenig Kontraste. Wenn Ihnen perfekte Videoqualität wichtig ist, dann schauen Sie sich das neue **SHARPEN #1 Video professional** einmal näher an! Schärfen Sie Ihre Videos einfach und zeitsparend nach, ohne sich in komplizierte und kostspielige Software einarbeiten zu müssen.

Laden Sie Ihr Video ein, wählen ein Preset und nutzen die intelligente Automatikfunktion: Das Programm analysiert und korrigiert Ihr Video automatisch! Die integrierte Unschärfe-Analyse geschieht dabei individuell für jedes Bild und garantiert somit eine optimale Schärfung. Zusätzlich stehen Ihnen zahlreiche Tools zur fotografischen Nachbearbeitung zur Verfügung, die das Beste aus Ihren Videos herausholen.

Mit **SHARPEN #1 Video professional** haben Sie das richtige Tool zur Hand, um Ihre Videos schnell und einfach zu bearbeiten und Ihre besten Videos auf professionelle Weise zu schärfen.

## **Spezifische Programmfunktionen**

**SHARPEN #1 Video professional** bietet nicht nur die Möglichkeit, Videos professionell zu schärfen, sondern kann auch eine Dunstund Nebelkorrektur durchführen. Die Korrektur ist in vielen schwierigen Lichtsituationen notwendig und ist ein gern gesehenes Feature bei professionellen Drohnenvideos.

Wählen Sie aus vier unterschiedlichen Modi der Unschärfereduzierung genau den richtigen Schärfegrad für Ihr Video – von "Ausgewogen" bis "Pro Infinity".

Darüber hinaus bietet die Software intelligente Maskierungsfunktionen zum Schutz von Bildelementen, die nicht (oder weniger stark) geschärft werden sollen. Ohne pixelgenaues Arbeiten können Sie so ganz präzise Himmels- oder Hauttöne sowie glatte Bereiche schützen.

Das sind die besten Voraussetzungen für scharfe und natürliche Videos, die Ihren schönsten Erinnerungen den letzten Schliff verleihen.

#### **Interface**

Das User-Interface ist optimiert für den Einsatz unter HD und ultra HD (4K). Alle Hauptbereiche sind individuell verschiebbar und sämtliche Schaltflächen sind mit interaktiven Erklärungen (Tooltips) versehen.

Die unterschiedlichen Bereiche sind dabei klar strukturiert. Auf der linken Seite die Presets (Vorlagen), in der Mitte der Vorschaubereich des aktuellen Videoframes, auf der rechten Seite die Schärfe-Einstellungen und die Automatik und unten das Interface zur Videosteuerung.

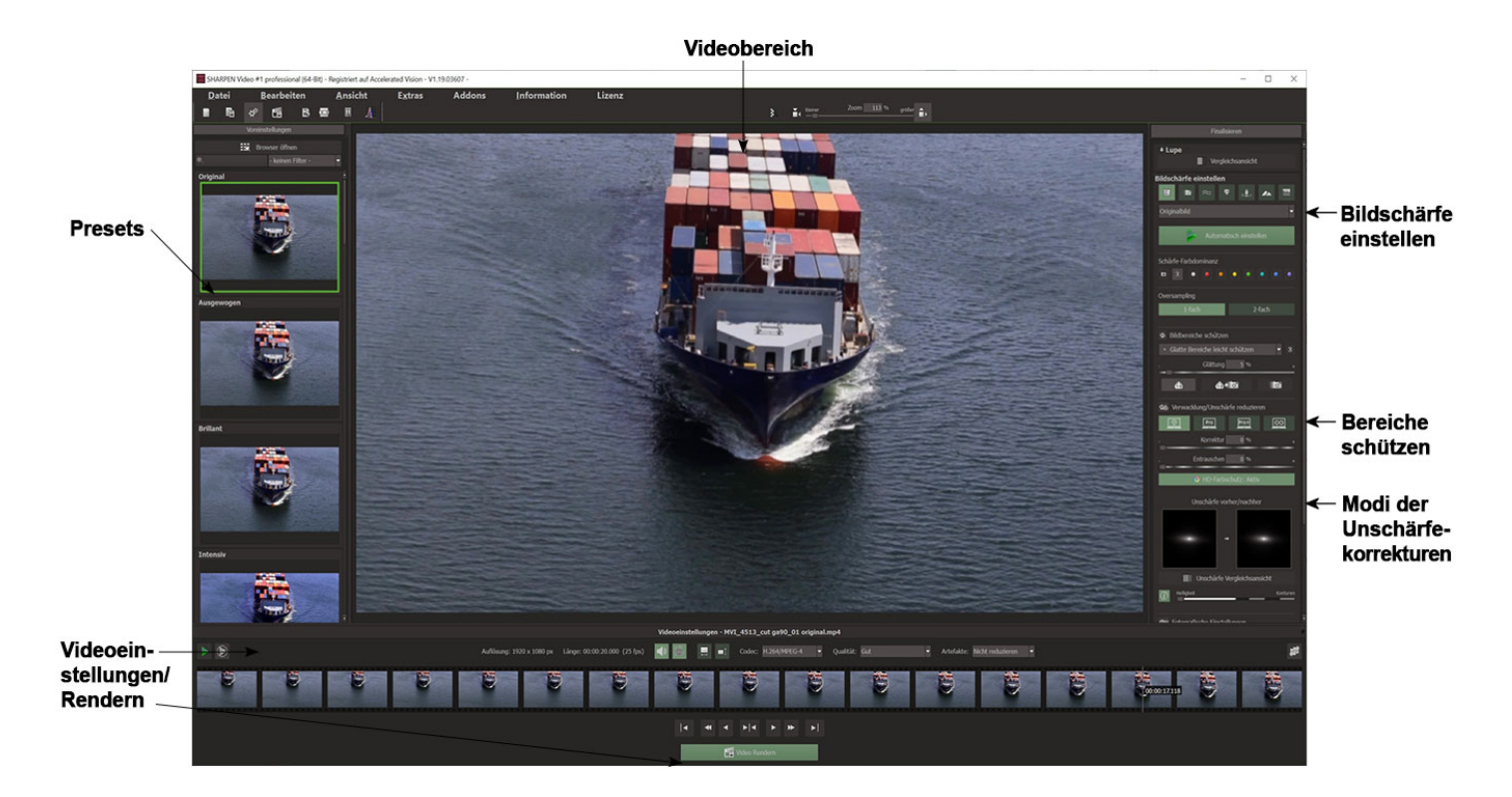

#### **Features**

Video Formate Einladen: mpeg4 (h.264/h.265), wmv, webm, avi, flv, asf, mov, mkv, mxf, mp2

- Video Formate Speichern: mpeg4 (h.264), avi (uncompressed)
- Unschärfefunktion PSF inkl. Vergleichsanzeige
- 4 Schärfe Qualitätsmodi (Ausgewogen, Pro, Pro+, Pro Infinity)
- Video Artefakt-Reduzierung
- Video Spiegelung/Flip
- 45 Schärfe Voreinstellungen
- 7 Schärfe Kategorien
- Schärfe HD-Farbschutz
- Schärfemodus Luminanz/Gradient
- 24 Bildvorlagen (Presets)
- Vergleichsansicht mit Lupe

## **Systemanforderungen**

#### Minimale Systemvoraussetzungen

Windows 8/10 (64 Bit) – 4 GB Arbeitsspeicher – Intel I3 (oder vergleichbarer AMD Prozessor) - DirectX kompatible Grafikkarte – Bildschirmauflösung 1600x900 (oder größer)

#### Empfohlene Systemvoraussetzungen

Windows 8/10 (64 Bit) – 8 GB Arbeitsspeicher – Intel I7 (oder vergleichbarer AMD Prozessor) - DirectX kompatible Grafikkarte – Bildschirmauflösung 1920x1080 (oder größer)